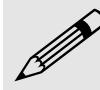

 Descomponer un número en factores **es ponerlo como producto de factores primos**. Se procede de la manera siguiente:

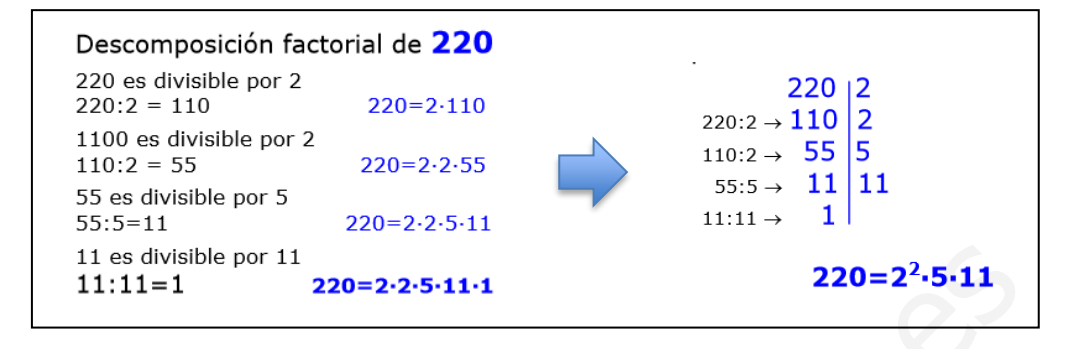

Descompón los siguientes números en factores primos y escríbelos como el producto de los factores obtenidos:

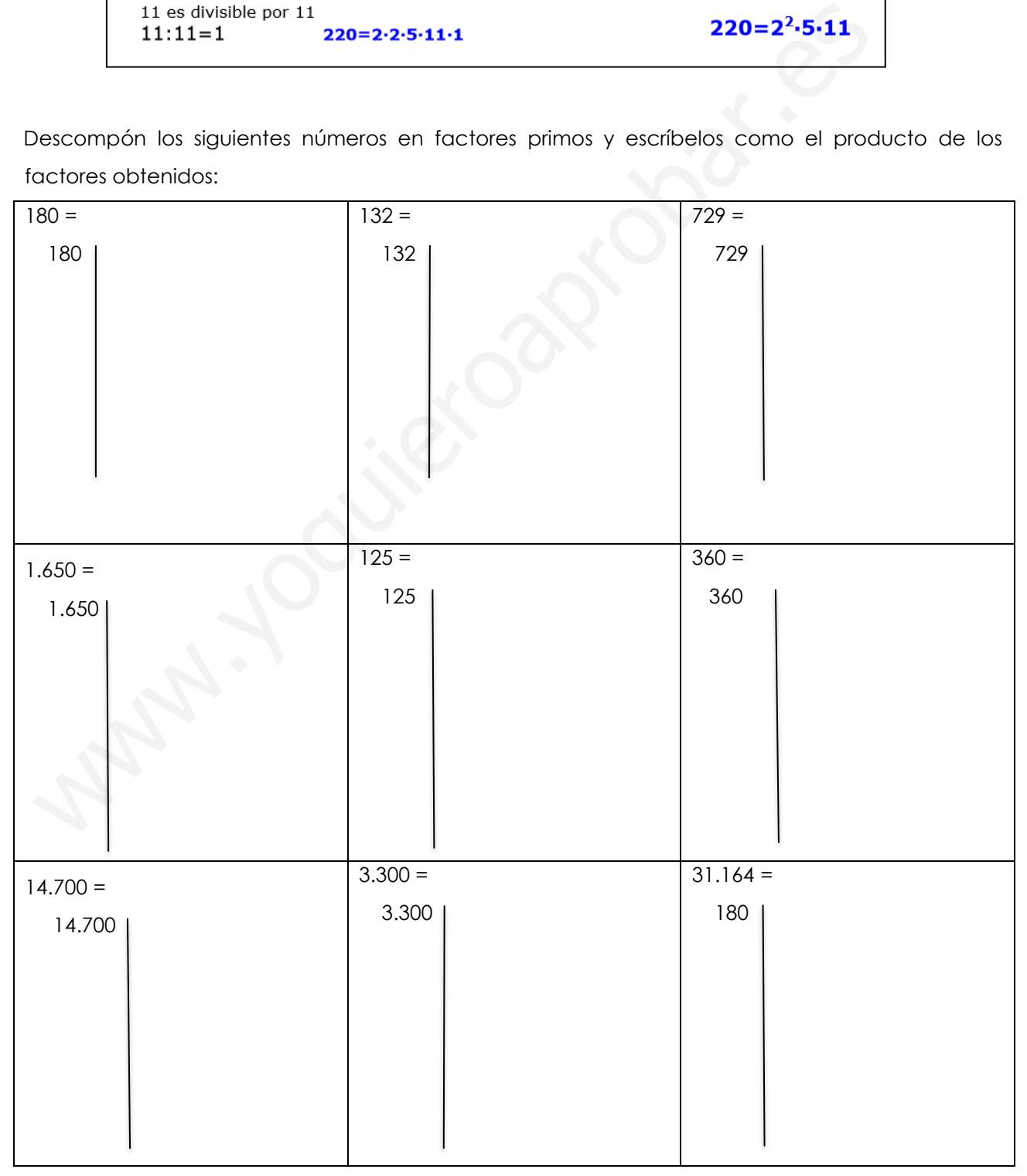